Министерство науки и высшего образования Российской Федерации Федеральное государственное бюджетное образовательное учреждение высшего образования «Владимирский государственный университет имени Александра Григорьевича и Николая Григорьевича Столетовых»  $(BJITY)$ 

Педагогический институт

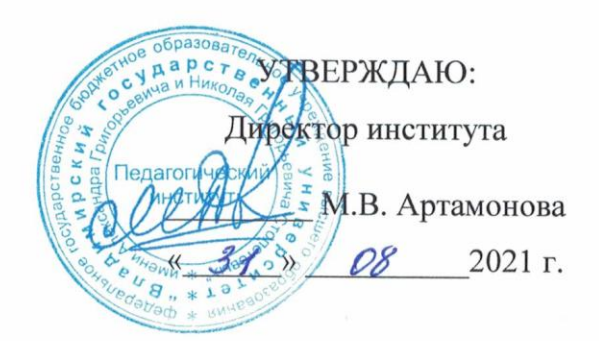

# РАБОЧАЯ ПРОГРАММА ДИСЦИПЛИНЫ ПРОГРАММИРОВАНИЕ

направление подготовки / специальность

44.03.05 - Педагогическое образование (с двумя профилями подготовки)

направленность (профиль) подготовки Математика. Информатика

г. Владимир

2021

## **1. ЦЕЛИ ОСВОЕНИЯ ДИСЦИПЛИНЫ**

Целью освоения дисциплины является развитие логического и алгоритмического мышления у студентов.

Задачи:

- формирование и развитие умений планирования действий и структурирования информации, необходимых для решения поставленной задачи, при помощи фиксированного набора средств;
- изучение формального языка как средства управления компьютером;
- формирование способности отображать реальные объекты и явления в компьютерные информационные структуры;
- использование языка программирования как средства автоматизации вычислений, необходимых в учебной деятельности.

#### **2. МЕСТО ДИСЦИПЛИНЫ В СТРУКТУРЕ ОПОП**

Дисциплина «Программирование» относится к обязательной части учебного плана 44.03.05 – Педагогическое образование

#### **3. ПЛАНИРУЕМЫЕ РЕЗУЛЬТАТЫ ОБУЧЕНИЯ ПО ДИСЦИПЛИНЕ**

Планируемые результаты обучения по дисциплине, соотнесенные с планируемыми результатами освоения ОПОП (компетенциями и индикаторами достижения компетенций)

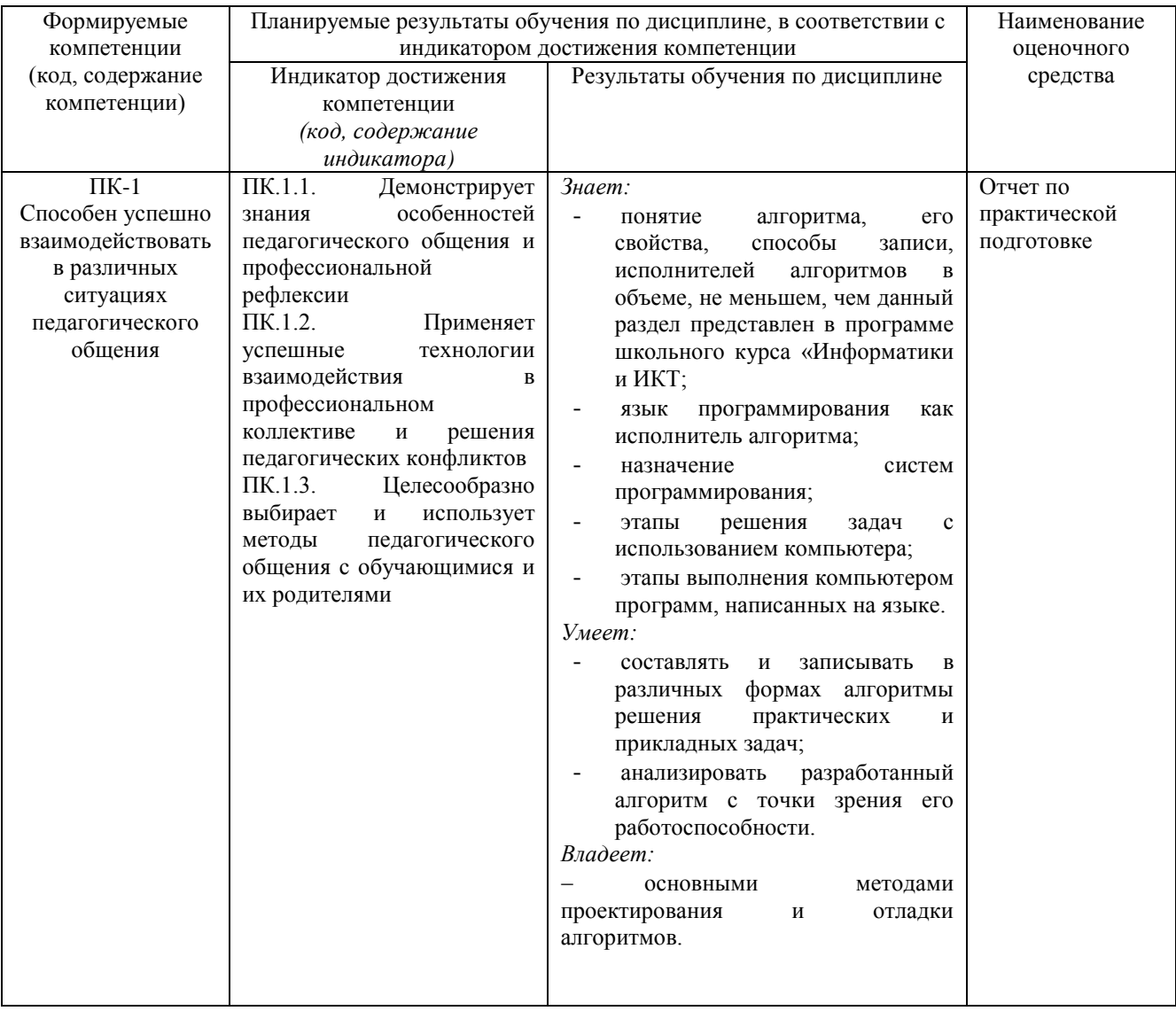

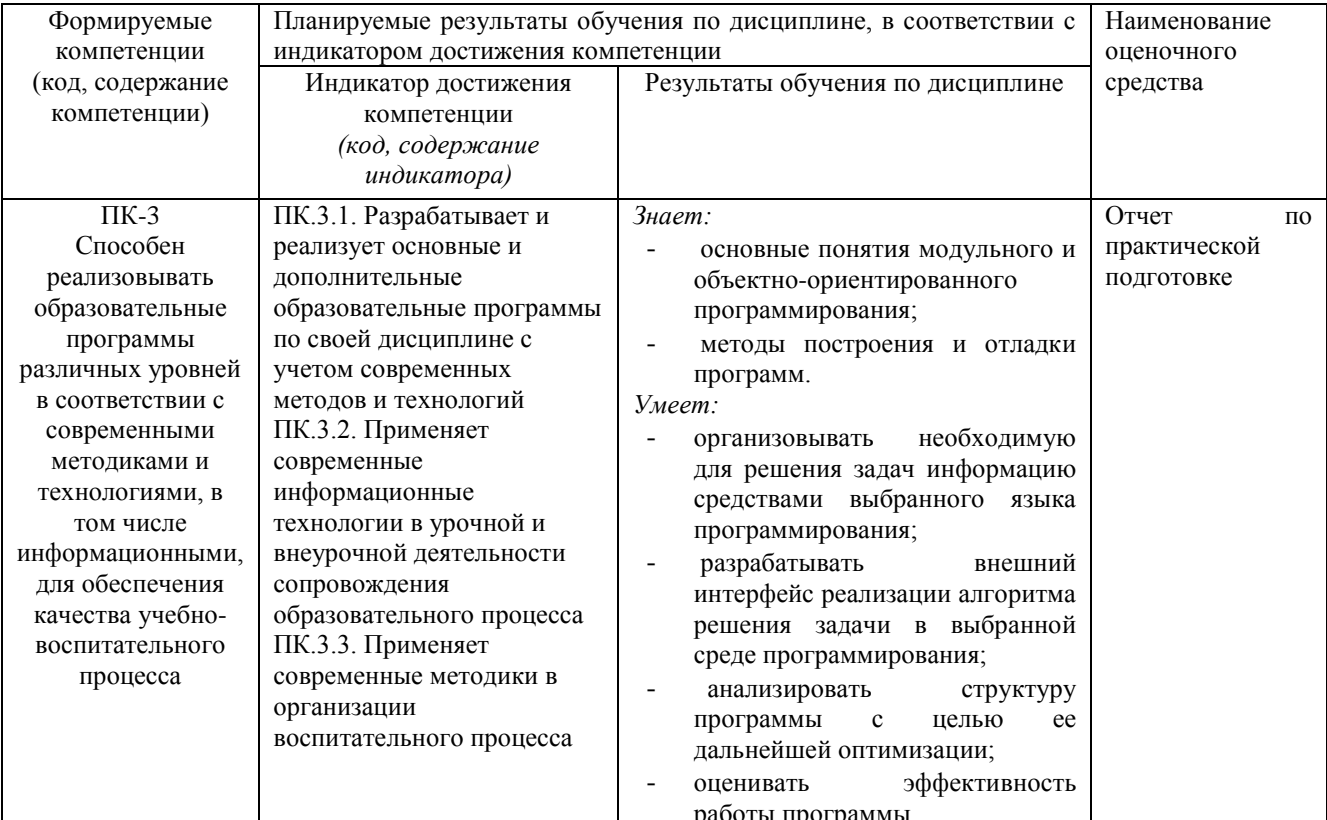

# 4. ОБЪЕМ И СТРУКТУРА ДИСЦИПЛИНЫ<br>Трудоемкость дисциплины составляет 10 зачетных единиц, 360 часов<br>Тематический план

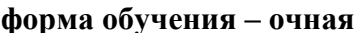

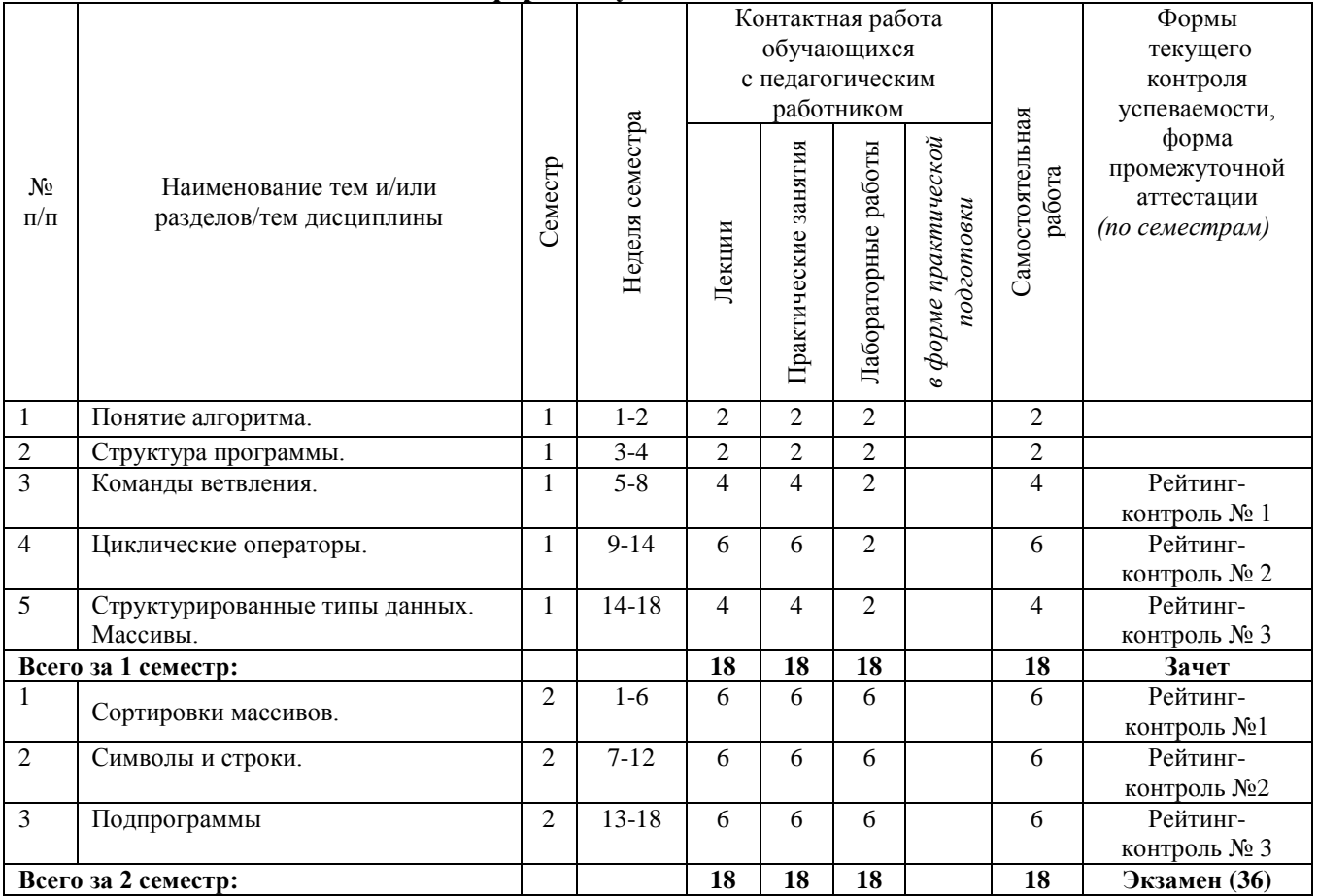

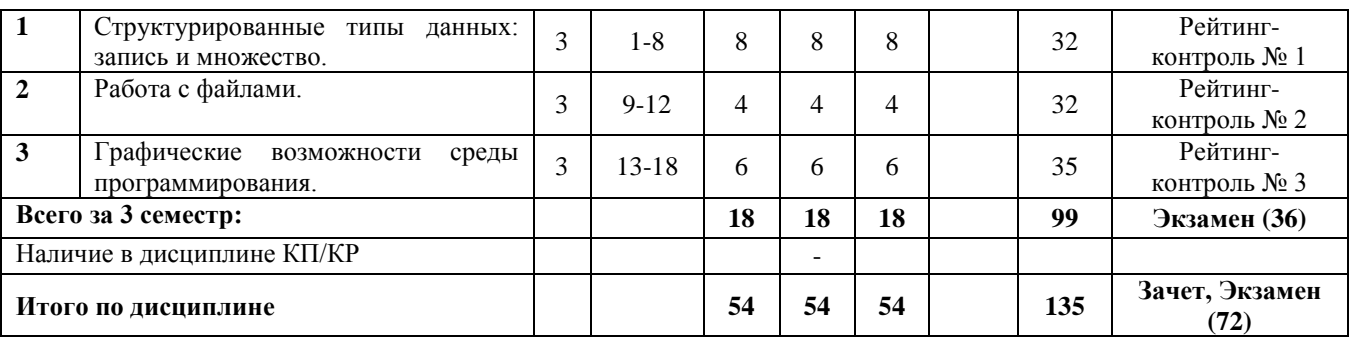

#### **Содержание лекционных занятий по дисциплине**

Раздел I. Понятие алгоритма.

Тема 1. Понятие алгоритма. Свойства алгоритма.

Определения и свойства алгоритма. Примеры алгоритмов для неформальных и формальных исполнителей.

Тема 2. Способы записи алгоритма.

Различные способы записи алгоритма: словесный, графический (блок-схемы), псевдо-код, программный. Формальное исполнение алгоритма.

Раздел II. Структура программы.

Тема 3. Структура программы в языке программирования Pascal. Типы данных.

Структура и разделы программы. Алфавит языка. Типы данных. Встроенные функции языка.

Тема 4. Операторы ввода, вывода и присваивания.

Арифметические выражения. Оператор присваивания. Оператор ввода, оператор вывода. Линейные программы.

Раздел III. Команды ветвления.

Тема 5. Логический тип и логические выражения.

Оператор безусловного перехода. Условный оператор. Логические выражения, их истинность и ложность.

Тема 6. Команда ветвления в полной и неполной форме.

Оператор ветвления в неполной и в полной форме. Примеры программ.

Тема 7. Оператор выбора.

Оператор выбора. Примеры задач. Организация меню.

Раздел IV. Циклические операторы.

Тема 8. Команды цикла с предусловием и постусловием.

Цикл с предусловием. Цикл с постусловием. Простые и составные условия.

Тема 9. Циклы с параметром.

Цикл с параметром. Примеры программ. Преобразование циклов из одного вида в другой.

Раздел V. Структурированные типы данных. Массивы.

Тема 10. Линейные массивы.

Способы описания массива. Заполнение массива. Случайные числа. Ввод и вывод элементов массива.

Раздел VI. Сортировки массивов.

Тема 11. Алгоритмы поиска и сортировок в линейном массиве.

Сортировки «простой выбор», «простой обмен», «простые вставки». Алгоритм простого перебора. Метод бинарного поиска.

Тема 12. Двумерные массивы.

Двумерные массивы. Способы описания массива. Заполнение массива случайным образом и с клавиатуры. Ввод и вывод элементов массива.

Раздел VII. Символы и строки.

Тема 13. Функции для работы с символьным типом.

Символьный тип. Функции для работы с символьным типом. Примеры и задачи.

Тема 14. Строковые величины. Функции для работы со строковыми.

Строковый тип. Операции над строковыми данными. Примеры и задачи.

Раздел VIII. Подпрограммы.

Тема 15. Подпрограмма-процедура и подпрограмма-функция.

Понятие подпрограммы. Отличие процедуры от функции. Вызов процедуры и функции. Рекурсия.

Тема 16. Параметры процедур и функций.

Формальные и фактические параметры. Передача параметра по ссылке и по значению. Вызов процедуры и функции. Рекурсия.

Тема 17. Рекурсивные подпрограммы.

Понятие рекурсии. Примеры задач с использованием рекурсии. Ручное исполнение программы с рекурсией.

Раздел IX. Структурированные типы данных: запись и множество.

Тема 18. Структурированный тип данных записи.

Тип Запись. Операции над записями. Оператор присоединения. Примеры использования типа запись.

Тема 19. Массивы записей.

Массивы записей. Примеры программ с использование массивов записей.

Тема 20. Тип множество.

Тип множество. Построение множества. Действия над множествами. Вывод множества на экран. Примеры решения задач с использованием типа множество.

Раздел X. Работа с файлами.

Тема 21. Чтение и запись информации из файлов.

Файловые переменные. Способы открытия файла (чтение, запись, дозапись). Чтение и запись из файла.

Тема 22. Типизированные и текстовые файлы. Операции для работы с файлами.

Файлы с типом. Текстовые файлы. Организация чтения из текстового файла. Примеры программ.

Раздел XI. Графические возможности среды программирования.

Тема 23. Процедуры и функции модуля CRT.

Модуль CRT. Управление курсором. Управление цветом.

Тема 24. Процедуры и функции модуля Graph.

Процедуры и функции модуля Graph. Графические операторы. Графические примитивы.

Тема 25. Организация анимации средствами среды программирования.

Построение графиков функций. Анимация средствами языка.

#### **Содержание практических занятий по дисциплине**

Практическое занятие 1. Сортировки массивов.

Сортировки «простой выбор», «простой обмен», «простые вставки».

Практическое занятие 2. Алгоритмы поиска в линейном массиве.

Алгоритм простого перебора. Метод бинарного поиска.

Практическое занятие 3. Двумерные массивы.

Двумерные массивы. Способы описания массива. Заполнение массива случайным образом и с клавиатуры. Ввод и вывод элементов массива.

Практическое занятие 4. Решение задач на двумерные массивы.

Сумма матриц. Произведение матриц. Вывод на экран матрицы в принятом в математике виде.

Практическое занятие 5. Функции для работы с символьным типом.

Символьный тип. Функции для работы с символьным типом. Примеры и задачи.

Практическое занятие 6. Строковые величины. Функции для работы со строковыми.

Строковый тип. Операции над строковыми данными. Примеры и задачи.

Практическое занятие 7. Алгоритмы шифрования данных.

Строковый тип. Операции над строковыми данными. Примеры и задачи.

Практическое занятие 8.Подпрограмма-процедура.

Понятие подпрограммы. Отличие процедуры от функции. Вызов процедуры и функции.

Практическое занятие 9. Подпрограмма-функция.

Понятие подпрограммы. Отличие процедуры от функции. Вызов процедуры и функции.

Практическое занятие 10. Параметры процедур и функций.

Формальные и фактические параметры. Передача параметра по ссылке и по значению. Вызов процедуры и функции.

Практическое занятие 11. Рекурсивные подпрограммы.

Понятие рекурсии. Примеры задач с использованием рекурсии. Ручное исполнение программы с рекурсией.

Практическое занятие 12. Структурированный тип данных запись.

Тип Запись. Операции над записями. Оператор присоединения. Примеры использования типа запись.

Практические занятия 13.Массивы записей.

Массивы записей. Примеры программ с использование массивов записей.

Практическое занятие 14.Тип множество.

Тип множество. Построение множества. Действия над множествами. Вывод множества на экран. Примеры решения задач с использованием типа множество.

Практическое занятие 15. Работа с файлами. Чтение и запись информации из файлов.

Файловые переменные. Способы открытия файла (чтение, запись, дозапись). Чтение и запись из файла.

Практическое занятие 16. Типизированные и текстовые файлы. Операции для работы с файлами.

Файлы с типом. Текстовые файлы. Организация чтения из текстового файла. Примеры программ.

Практическое занятие 17. Графические возможности среды программирования. Процедуры и функции модуля CRT.

Модуль CRT. Управление курсором. Управление цветом.

Практическое занятие 18. Процедуры и функции модуля Graph.

Процедуры и функции модуля Graph. Графические операторы. Графические примитивы.

#### **Содержание лабораторных занятий по дисциплине**

Лабораторная работа №1. Операторы ввода-вывода и присваивания.

Арифметические выражения. Оператор присваивания. Оператор ввода, оператор вывода. Линейные программы.

Лабораторная работа № 2. Логический тип и логические выражения.

Оператор безусловного перехода. Условный оператор. Логические выражения, их истинность и ложность.

Лабораторная работа № 3. Команда ветвления в полной и неполной форме.

Оператор ветвления в неполной и в полной форме. Примеры программ.

Лабораторная работа № 4. Оператор выбора.

Оператор выбора. Примеры задач. Организация меню.

Лабораторная работа № 5. Циклические операторы. Команды цикла с предусловием и постусловием.

Цикл с предусловием. Цикл с постусловием. Простые и составные условия.

Лабораторная работа № 6. Циклы с параметром.

Цикл с параметром. Примеры программ. Преобразование циклов из одного вида в другой.

Лабораторная работа № 7. Линейные массивы.

Способы описания массива. Заполнение массива. Случайные числа. Ввод и вывод элементов массива.

Лабораторная работа № 8. Сортировки массивов.

Сортировки «простой выбор», «простой обмен», «простые вставки».

Лабораторная работа № 9. Алгоритмы поиска в линейном массиве.

Алгоритм простого перебора. Метод бинарного поиска.

Лабораторная работа № 10. Двумерные массивы.

Двумерные массивы. Способы описания массива. Заполнение массива случайным образом и с клавиатуры. Ввод и вывод элементов массива.

Лабораторная работа № 11. Решение задач на двумерные массивы.

Сумма матриц. Произведение матриц. Вывод на экран матрицы в принятом в математике виде.

Лабораторная работа № 12. Функции для работы с символьным типом.

Символьный тип. Функции для работы с символьным типом. Примеры и задачи.

Лабораторная работа № 13. Строковые величины. Функции для работы со строковыми.

Строковый тип. Операции над строковыми данными. Примеры и задачи.

Лабораторная работа № 14. Алгоритмы шифрования данных.

Строковый тип. Операции над строковыми данными. Примеры и задачи.

Лабораторная работа № 15.Подпрограмма-процедура.

Понятие подпрограммы. Отличие процедуры от функции. Вызов процедуры и функции.

Лабораторная работа № 16. Подпрограмма-функция.

Понятие подпрограммы. Отличие процедуры от функции. Вызов процедуры и функции.

Лабораторная работа № 17. Параметры процедур и функций.

Формальные и фактические параметры. Передача параметра по ссылке и по значению. Вызов процедуры и функции.

Лабораторная работа № 18. Рекурсивные подпрограммы.

Понятие рекурсии. Примеры задач с использованием рекурсии. Ручное исполнение программы с рекурсией.

Лабораторная работа № 19. Структурированный тип данных запись.

Тип Запись. Операции над записями. Оператор присоединения. Примеры использования типа запись.

Лабораторная работа № 20-21.Массивы записей.

Массивы записей. Примеры программ с использование массивов записей.

Лабораторная работа № 22.Тип множество.

Тип множество. Построение множества. Действия над множествами. Вывод множества на экран. Примеры решения задач с использованием типа множество.

Лабораторная работа № 23. Работа с файлами. Чтение и запись информации из файлов.

Файловые переменные. Способы открытия файла (чтение, запись, дозапись). Чтение и запись из файла.

Лабораторная работа № 24. Типизированные и текстовые файлы. Операции для работы с файлами.

Файлы с типом. Текстовые файлы. Организация чтения из текстового файла. Примеры программ.

Лабораторная работа № 25. Графические возможности среды программирования. Процедуры и функции модуля CRT.

Модуль CRT. Управление курсором. Управление цветом.

Лабораторная работа № 26. Процедуры и функции модуля Graph.

Процедуры и функции модуля Graph. Графические операторы. Графические примитивы.

Лабораторная работа № 27. Организация анимации средствами среды программирования.

Построение графиков функций. Анимация средствами языка.

#### 5.1. Текущий контроль успеваемости

## 1 семестр

Рейтинг-контроль 1

1. Известно, что переменная, а=8. Соотнести оператор вывода с результатом, отображающимся на экране

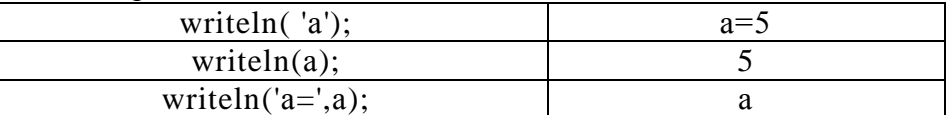

2. Определите значения переменных а, b, с после выполнения фрагмента алгоритма  $a: = 5:$ 

 $b:=16$ ;

 $a:=2 *b-4$ :

 $a:=a \mod 6$ ;

c: =sqrt(a)+3;

 $a:=a+b$  div 3;

3. Запишите формулу в линейном виде по правилам Pascal  $z = \frac{2x + y^2}{x + 1} - \sqrt{x^2 + 2}$ 4. Восстановите формулу по её тинейном виде по правилам Pascal

$$
::=(2 * a + 4)/(sqr (a + 1)-4))+3/sqrt(b).
$$

 $\overline{u}$ 5. Выберите фрагменты, где представлена команда ветвления в полной форме a) if  $x>y$  then  $x:=0$  else  $y:=0$ ; b) if  $x>y$  then begin  $x := 0; y: =0;$  $end:$ c) if  $x>y$  then  $x:=0$ ; d) if  $x>y$  then begin  $x := 0$ ; y: =0; end else  $y := 110$ ; Определите значение переменных а и b в конце выполнения фрагмента алгоритма. Запишите, какая информация будет отображена на экране после выполнения фрагмента. var a, b: integer; begin  $a := 7$ ;  $b: = 12$ :  $a:=b \mod a$ : if  $a \geq b$  then begin  $a:=a-b; b:=b+2*a;$ 

end else  $a:=\sqrt{sqr(a)}$ ;  $b:=b$ diva: writeln(b,'  $'$ , a); end.

6. Определить логические значения сложных условий

- a)  $(5<7)$  and not  $(8 > 11)$  $c)$  $(2>6)$  or  $(7 < 6)$
- b) not( $(6>5)$  or  $(3 > 1)$ )  $d)$  $(2 < 4)$  and  $(5>11)$

7. Записать условие попадания точки с координатами (х, у) в закрашенную область

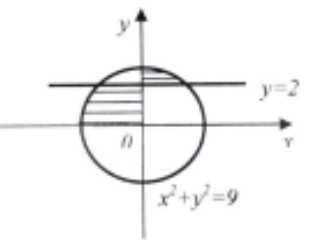

8. Требовалось написать программу, которая вводит с клавиатуры координаты точки на плоскости (х, у - действительные числа) и определяет принадлежность точки заштрихованной области. Программист торопился  $\boldsymbol{\mathrm{M}}$ написал программу

неправильно. Укажите пару чисел, при которых программа

работать неправильно. Напишите фрагмент верного кода.

readln $\{x, y\}$ :

if  $y \leq \sin(x)$  then if  $y \ge 1 - x$  then if  $y \ge 0$  then write('приналлежит') else write('не принадлежит') end.

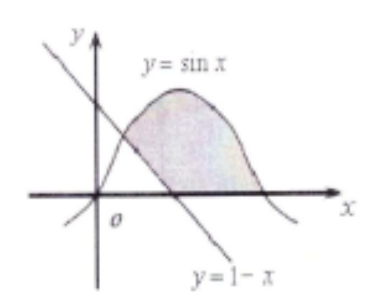

будет

Укажите пару чисел (х, у), при которых программа будет работать неправильно. Напишите, как исправить работу программы (напишите фрагмент верного кода).

#### Рейтинг-контроль 2

1. Выполните вручную алгоритм и определите, что будет напечатано в результате работы следующего фрагмента программы:

Var n, s: integer; begin  $n: =1$ ;  $s: =0$ ; while  $n \le 101$  do begin  $s := s + 7$ ;  $n := n + 1$ end:  $write(s)$ end. 2. Записать похожие характеристики в циклах с предусловием и постусловием. 3. Ниже записан алгоритм. Получив на вход число х, этот алгоритм печатает два числа: а и b. Укажите наименьшее из таких чисел х, при вводе которых алгоритм печатает сначала 2, а потом  $15$ . var x, a, b: integer; begin  $readln(x)$ :  $a := 0$ ; b: = 1; while  $x>0$  do begin  $a:=a+1$ :  $b:=b*(x \mod 10)$ ;  $x:= x$  div 10

end: writeln(a); write $(b)$ end.

4. Изменить приведенный алгоритм, записав вместо цикла while цикл repeat так, чтобы результат работы алгоритма не изменился.

```
s:=0: readln(a):
while a>0 do
begin
if a mod 2 = 0 then s:=s+a;
readln(a);end:
```
5. Записать фрагмент алгоритма, который вводит в клавиатуры числа, а затем каждое число умножает на 2 и выволит на экран. Ввол последовательности оканчивается нулем.

#### Рейтинг-контроль 3

1. Выполните вручную фрагмент алгоритма. Вычислите значение переменной s.

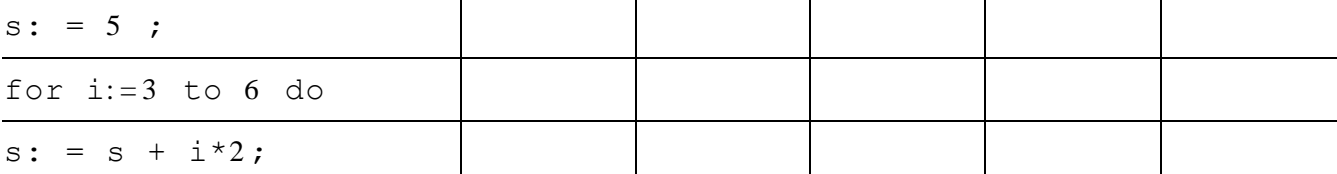

Укажите: параметр цикла, начальное значение, конечное значение, количество повторов цикла, значение переменной s.

2. Перепишите фрагмент алгоритма, заменив цикл for циклом while так, чтобы результат работы алгоритма не изменился

```
K: = 10;for j := 10 to 100 do
begin
x := j * j;K: = k + 2 * x;end:w\text{rite}(k);
```
3. Выполните фрагмент алгоритма. В ответе укажите, что будет выведено на экране после его выполнения.

```
a: = 150;for i := 8 downto 6 do
begin
a := a - sqr(i);write(a);end:
```
4. Описать массив b, состоящий из 15 элементов. Элементы массива являются вещественными числами.

5. Написать фрагмент кода, задающий для элементов описанного в задании 1 массива b случайные значения в диапазоне [-20; 20].

6. Написать фрагмент программы для задания элементов массива по следующему правилу: каждый элемент массива равен квадрату своего индекса, увеличенному на 1.

7. В таблице Dat хранятся оценки (по десятибалльной шкале) студента по программированию за 8 прошедших с начала учёбы семестров. Определите, что будет напечатано в результате выполнения следующего алгоритма.

```
Var k, m, term: integer;
Dat: array[1...8] of integer;
Begin
Dat[1]:=7;Dat[2]:=7; Dat[3]:=6; Dat[4]:=8;
```

```
Dat[5]:=4;Dat[6]:=5; Dat[7]:=8; Dat[8]:=7;
term:=1; m := Dat[1]; for \kappa := 2 to 8 do
if Dat[k] > m then begin
m: = Dat[k]; term := k; end; write(term);
End.
```
8. В программе описан одномерный целочисленный массив с индексами от 0 до 10. В приведенном ниже фрагменте программы массив сначала заполняется, а потом изменяется. Чему будут равны элементы данного массива в конце выполнения алгоритма.

```
for i := 0 to 10 do
A[i]:=i;for i := 0 to 4 do
begin
k := A[2 * i];A[2 * i]: = A[2 * i + 1];
A[2*1+1]: = k;
end:
```
#### 2 семестр

Рейтинг-контроль 1

1. Напишите фрагмент программы, который вводит с клавиатуры матрицу размером 3 х 4, а затем выводит её на экран в табличной форме.

 $2.$ Напишите программу, которая задает квадратную матрицу размера *п* так, что каждый элемент равен удвоенной сумме своих индексов.

```
\mathfrak{Z}.
      Лан фрагмент программы, обрабатывающей двухмерный массив A[1,5, 1,4];
K=4 :
for m:=1 to 4 do
begin
 K:=k+1;for n:=1 to 5 do
begin
\kappa: =m-\kappa;
A[n,m] := n * n + m * m - 2 * k;end:
end:
Чему будет равно значение А[3,1]?
```
4. Элементы двухмерного массива А размером 10х10 первоначально были равны 1. Затем значения некоторых из них меняют с помощью следующего фрагмента программы:

```
for n:=1 to 4 do
for k:=1 to n+1 do
begin
A[n,k]:=A[n,k]-1;A[n, k+1] := A[n, k] - 1;end:
```
Запишите получившийся двумерный массив и укажите, сколько элементов массива в результате будут равны 0?

#### Рейтинг-контроль 2

 $\mathbf{1}$ . Выполнить последовательность операторов для строки а. Определить значение переменных а, п, с, р после выполнения этих операторов.

 $c:=$ copy $(a,3,5)$ ;  $delete(a, 4, 2);$  $n:=Length(a);$  $p:=pos(1 o', a);$  $a[n-p]:=c[2]$ ; Опишите функции для работы со строковыми величинами (назначение функции, имя 2.

функции, необходимые параметры, способы вызова функции, пример): delete, insert, inttostr, strtoint:

 $\overline{3}$ . Напишите программу, которая меняет местами трети слова из 12 букв следующим образом: первую треть размещает на месте третьей, вторую - на месте первой, третью - на месте второй. Дана строка, состоящая из слов, разделенных пробелами. Вывести на экран в столбик те слова, которые имеют четную длину.

#### Рейтинг-контроль 3

1. Определение функции. Отличие функции от процедуры.

2. Передача параметров по значению.

3. Перечислите номера верных высказываний:

а. Порядок следования фактических параметров подпрограммы не имеет значения

b. Глобальные параметры доступны в любом месте программы, включая подпрограммы

с. При передаче параметров по значению их значение в основной программе изменится после возвращения из подпрограммы

d. В подпрограмме-функции должен быть оператор, присваивающий некоторое значение имени функции

е. При вызове функции необходимо имя функции (с фактическими параметрами) указывать внутри некоторого оператора.

f. Фактические параметры процедуры и их типы перечисляются при описании процедуры, а формальные параметры - при вызове.

4. Определить значения переменной р в конце выполнения программы. Указать, какие значения будут выведены в конце выполнения программы (порядок вывода сохранить).

```
program example;
var m.n.p:integer:
procedure task(var a:integer; b:integer);
var irbyte; s: integer;
begin
for i := a to b do
s: =s + i:
a: =s;b:=a+b:
writeln(a,' ', b);
end;
begin
m: = 3;n : = 7:task(m, n);\mathbf{y}, \mathbf{n}writeln(m,'
p:=m+n;end.
```
- 5. Дан массив слов. Для каждого слова необходимо вычислить и вывести количество слогов. Для подсчета количества слогов написать соответствующую подпрограмму.
- 6. С клавиатуры вводится матрица размера *п* х 3. Для тройки элементов из каждой строки проверить. Образуют ли они пифагорову тройку, написав для этого соответствующую подпрограмму (числа *a*, *b*, *c* образуют пифагорову тройку, если  $a^2 + b^2 = c^2$ ).

#### 3 семестр

#### Рейтинг-контроль 1

1. Описать тип avto, содержащий информацию о марке автомобиля, годе выпуска, пробеге и регистрационном номере. Описать две переменных данного типа.

2. Описать массив из 10 элементов, состоящий из записей, представленных в задании 1.

4. Написать оператор, который для 8-го элемента описанного в задании 2 массива задает год выпуска 2008.

## *Рейтинг-контроль 2*

1. Напишите фрагмент кода, который создает на диске С новый файл с именем digite.txt и заполняет его числами от 0 до 9.

2. Опишите назначение и синтаксис функции assign.

3. Опишите назначение и синтаксис функции reset.

4. Опишите назначение и синтаксис функции append.

5. Опишите назначение и синтаксис функции rewrite.

6. Дан типизированный файл целых чисел. Оставить в файле наибольшее из чисел, удалив остальные.

## *Рейтинг-контроль 3*

1. Охарактеризуйте инструмент Реn (назначение, характеристики). Приведите примеры изменения характеристик данного инструмента.

2. Опишите методы для рисования следующих графических примитивов (с указанием параметров):

a. прямоугольник

b. эллипс

c. вывод текста в графическом режиме.

3. Составить программу, рисует три треугольника: равносторонний, равнобедренный и разносторонний (координаты треугольников выберите самостоятельно).Цвет контура и заливки у каждого треугольника должен быть отличным от остальных. Под каждым рисунком должна быть подпись с указанием типа треугольника.

4. Создать изображение средствами графики в Pascal

## **5.2. Промежуточная аттестация**

#### **1 семестр (зачет)**

1. Алгоритм, свойства алгоритма.

2. Способы записи алгоритма.

3. Исполнители алгоритмов.

4. Языки программирования и среды программирования.

5. Способы отладки программ.

6. Среда программирования Pascal. Структура программы. Описание констант и переменных.

7. Объявление переменных в программе. Схема типов данных в Pascal.

8. Числовые целые и вещественные типы данных. Логический тип.

9. Линейные алгоритмы. Операторы ввода и вывода в Pascal. Оператор присваивания.

10. Команда ветвления в полной и неполной форме (применение, блок-схема, синтаксис в Pascal).

11. Цикл с параметром (применение, блок-схема, синтаксис в Pascal).

12. Цикл с предусловием (применение, блок-схема, синтаксис в Pascal).

13. Цикл с постусловием (применение, блок-схема, синтаксис в Pascal).

14. Вложенные циклы.

## **2 семестр (экзамен)**

1. Массивы в Pascal (определение, описание массивов, ввод и вывод массивов).

- 2. Массивы в Pascal. Сортировка методом простого выбора.
- 3. Массивы в Pascal. Сортировка пузырьковым методом.

4. Массивы в Pascal. Алгоритмы линейного и бинарного поиска элемента в массиве.

5. Двумерные массивы - матрицы (назначение, описание матриц, ввод и вывод матриц,

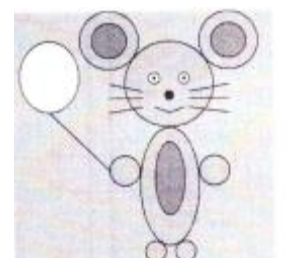

примеры использования).

- 6. Символьный тип. Функции для работы с символами.
- 7. Строковые величины. Функции для работы со строками.
- 8. Подпрограммы. Функции.
- 9. Подпрограммы. Процедуры.

10. Подпрограммы. Локальные и глобальные параметры. Передача параметров структурированных типов.

- 11. Подпрограммы. Передача параметров по имени и по значению.
- 12. Рекурсивные подпрограммы.

#### **3 семестр (экзамен)**

- 1. Тип запись. Назначение, описание, ввод-вывод, обращение к записям.
- 2. Оператор with.
- 3. Массивы записей.
- 4. Файлы. Описание файлов,операции для работыс файлами.
- 5. Файлы. Запись информации в файл, чтениеинформации из файла.
- 6. Текстовые файлы. Описание, операции для работы с текстовыми файлами.
- 7. Типизированные файлы. Функции для работы с типизированными файлами.
- 8. Графические возможности модуля crt.
- 9. Модуль GraphABC. Окно модуля. Основные принципы работы.
- 10. Графические примитивы модуля GraphABC (точка, прямая, эллипс, прямоугольник, дуга).
- 11. Вывод текста в окне Graph. Параметры текста.
- 12. Объект Реn. Назначение. Параметры объекта Реn.
- 13. Объект Brush. Назначение. Параметры объекта Brush.
- 14. Построение графиков функции средствами модуля GraphABC.
- 15. Анимация в среде программирование PascalABC.

#### **5.3. Самостоятельная работа обучающегося**.

## **1 семестр**

1. Составьте блок-схемы для решения задач лабораторных работ.

2. Опишите компоненты структуры программы в Pascal (их назначение, синтаксис, примеры использования).

3. Составьте задания, для решения которых необходимо использовать команду ветвления в полной или неполной форме. Напишите программу для решения составленной задачи.

4. Составьте задания, для решения которых необходимо использовать циклический алгоритм. Напишите программу для решения составленной задачи с использованием различных видов циклов.

5. Составьте задания, для решения которых необходимо использовать циклический алгоритм с вложенным ветвлением. Напишите программу для решения составленной задачи.

#### **2 семестр**

1. Приведите пример необходимости использования структурированного типа данных -

массива. Составьте и решите задачу, требующую организации данных в виде массива.

2. Приведите пример необходимости использования структурированного типа данных двумерного массива. Составьте и решите задачу, требующую организации данных в виде двумерного массива.

3. Изучите дополнительные виды сортировок (пирамидальная, быстрая и т.д.). Напишите программы, реализующие данные алгоритмы сортировок.

4. Создайте программу для осуществления шифровки и дешифровки сообщения выбранным вами способом.

5. Реализуйте программы ранее решенных задач с использованием подпрограмм.

6. Рассмотрите примеры задач, для решения которых необходима реализация рекурсивных

#### 3 семестр

1. Составьте задачи, для решения которых необходимо ввести структурированный тип запись. Напишите программу для решения задачи.

2. Для составленных ранее задач организуйте ввод и вывод информации с использованием файлов.

3. Создайте и выполните с помощью языка программирования изображение, включающее в себя как можно большее количество графических примитивов.

4. Составьте программу, анимирующую один из физических процессов (на выбор студента). Фонд оценочных материалов (ФОМ) для проведения аттестации уровня сформированности компетенций обучающихся по лисциплине оформляется отдельным документом.

## 6. УЧЕБНО-МЕТОДИЧЕСКОЕ И ИНФОРМАЦИОННОЕ ОБЕСПЕЧЕНИЕ ДИСЦИПЛИНЫ

#### 6.1. Книгообеспеченность

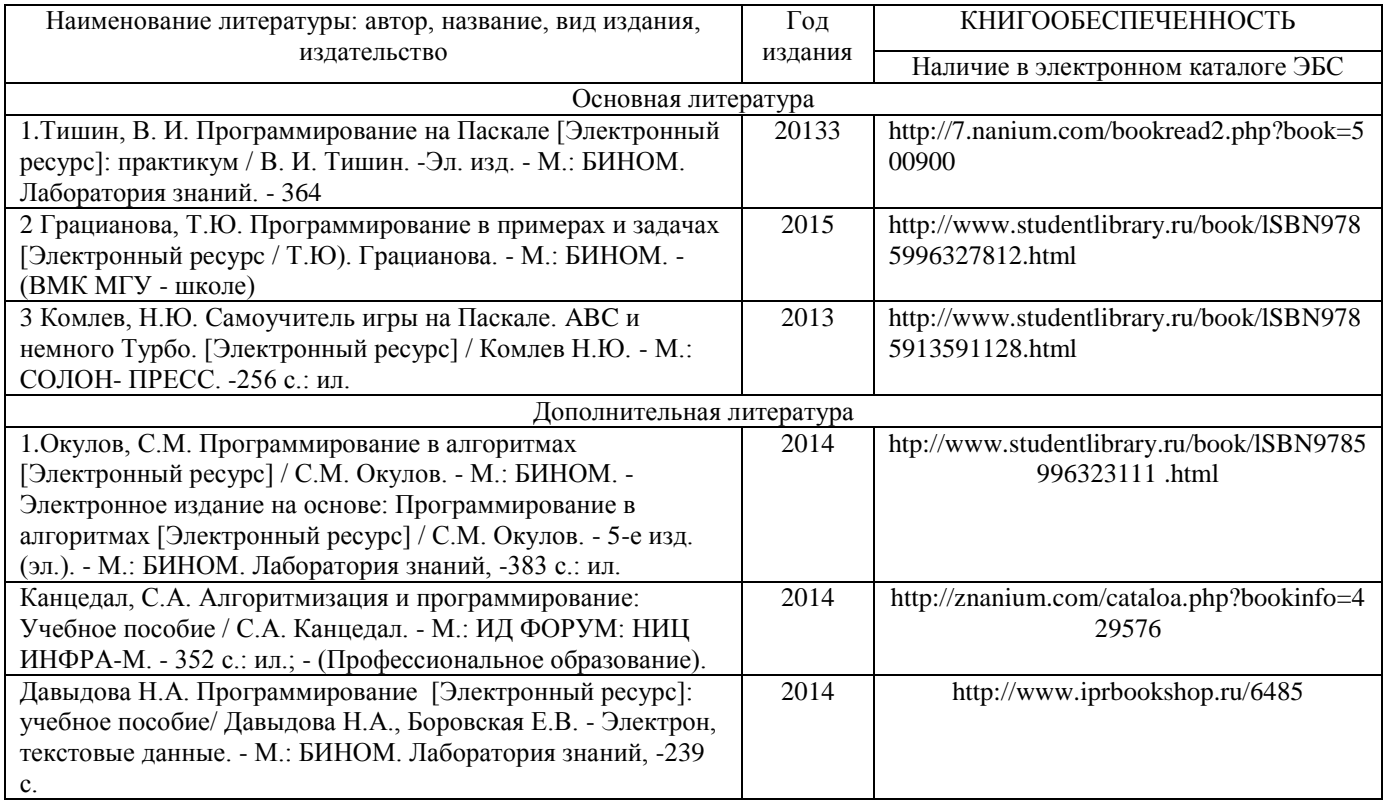

#### 6.2. Периодические издания

- $1.$ Журнал «Информатика и образование»: http://infojournal.ru/
- $2^{\circ}$ Журнал «Информационные технологии»: http://novtex.ru/IT/
- Журнал «Информационное общество»: http://www.infosoc.iis.ru/index.html  $\overline{3}$ .

#### 6.3. Интернет-ресурсы

- Портал: Компьютерные технологии, http://ru.wikipedia.org/wiki.  $1$
- $\overline{2}$ . msdn.microsoft.com.
- $\overline{3}$ . http://projecteuler.net/.
- $\overline{4}$ . http://pascalabc.net/
- Портал ФГОС ВО: http://fgosvo.ru/  $5<sub>1</sub>$
- Российское образование. Федеральный портал: http://www.edu.ru/  $6<sub>l</sub>$

## **7. МАТЕРИАЛЬНО-ТЕХНИЧЕСКОЕ ОБЕСПЕЧЕНИЕ ДИСЦИПЛИНЫ**

 Для реализации данной дисциплины имеются специальные помещения для проведения занятий лекционного типа, групповых и индивидуальных консультаций, текущего контроля и промежуточной аттестации, а также помещения для самостоятельной работы.

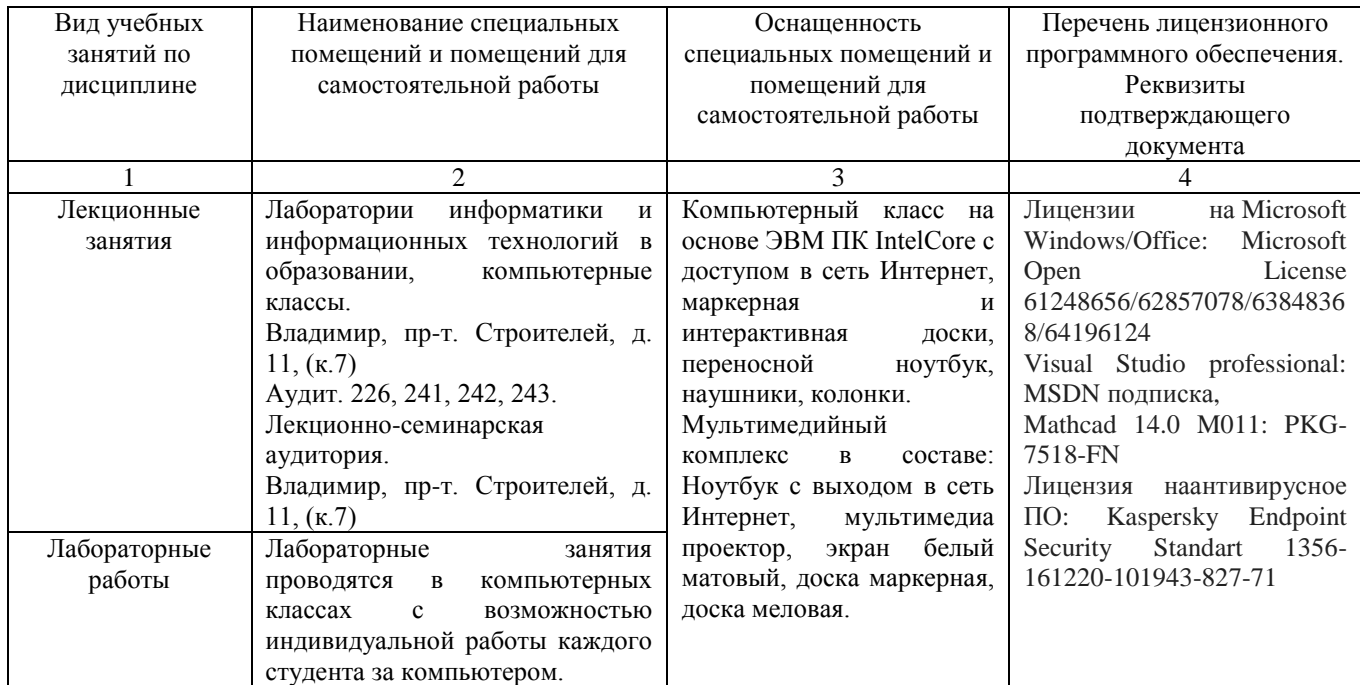

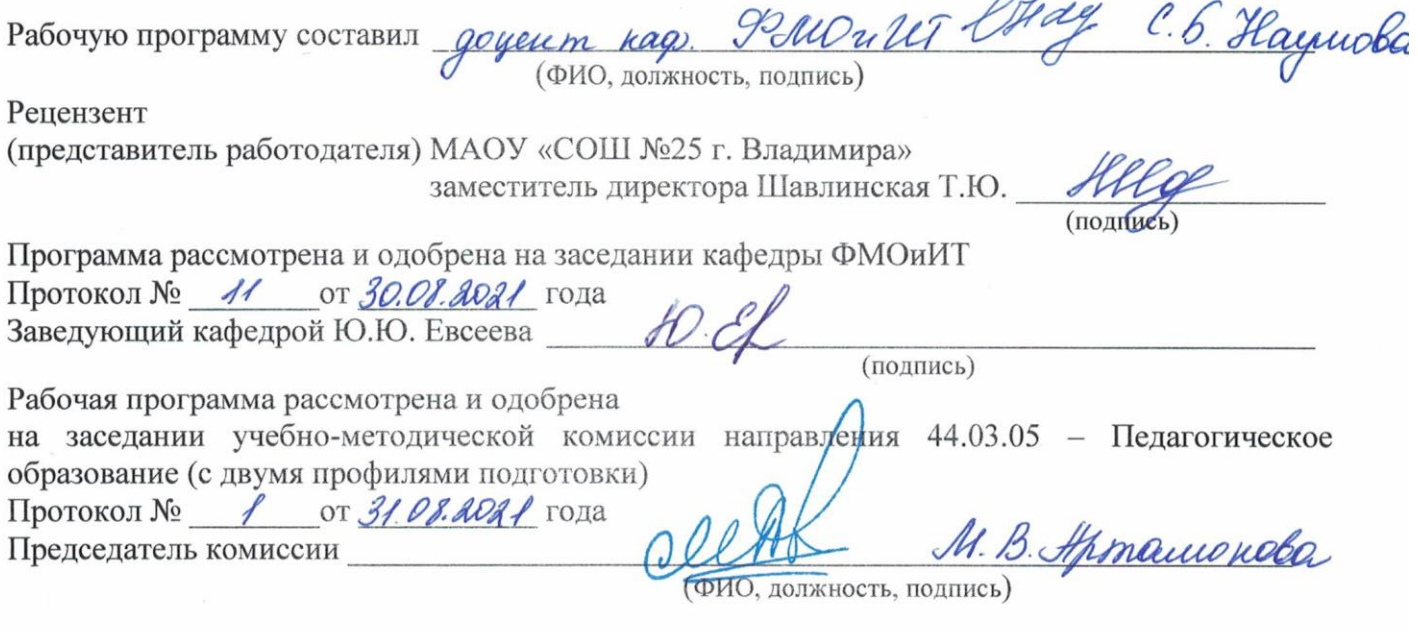

 $\sqrt{2}$ 

 $\bigwedge$ 

 $\rightarrow$ 

## ЛИСТ ПЕРЕУТВЕРЖДЕНИЯ РАБОЧЕЙ ПРОГРАММЫ ДИСЦИПЛИНЫ

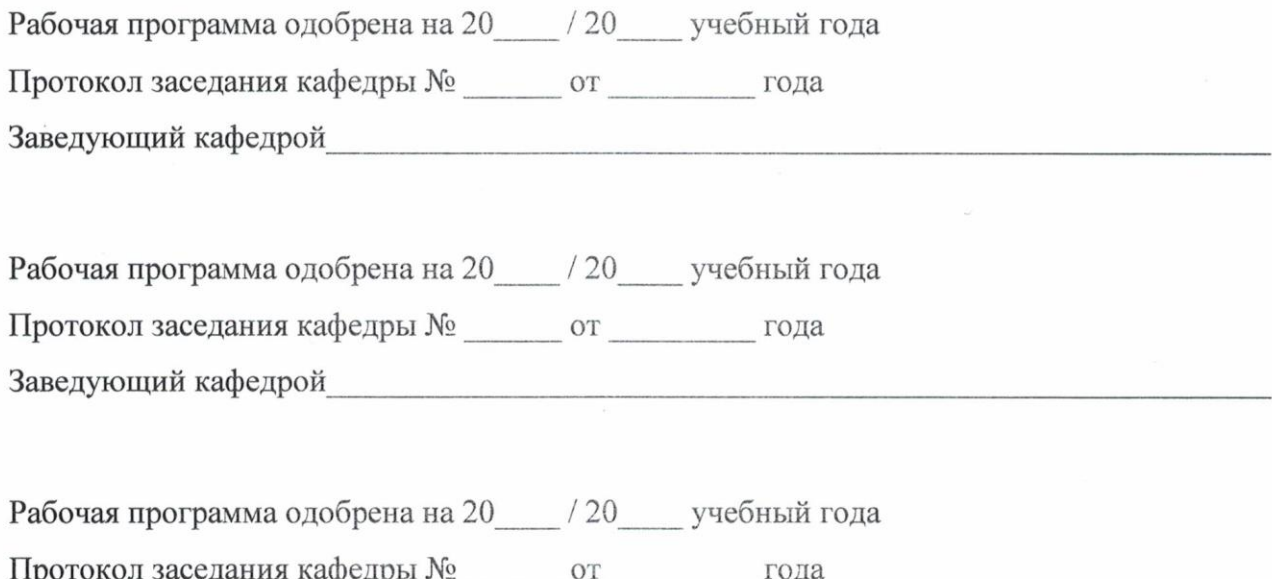

Заведующий кафедрой

 $\bar{\bar{\bar{z}}}$